# **Purpose:**

How to train an MLP neural network in MATLAB environment!

## **that is**

For good computations, we need good formulae for good algorithms; and good visualization for good illustration and proper testing of good methods and succesfull applications!

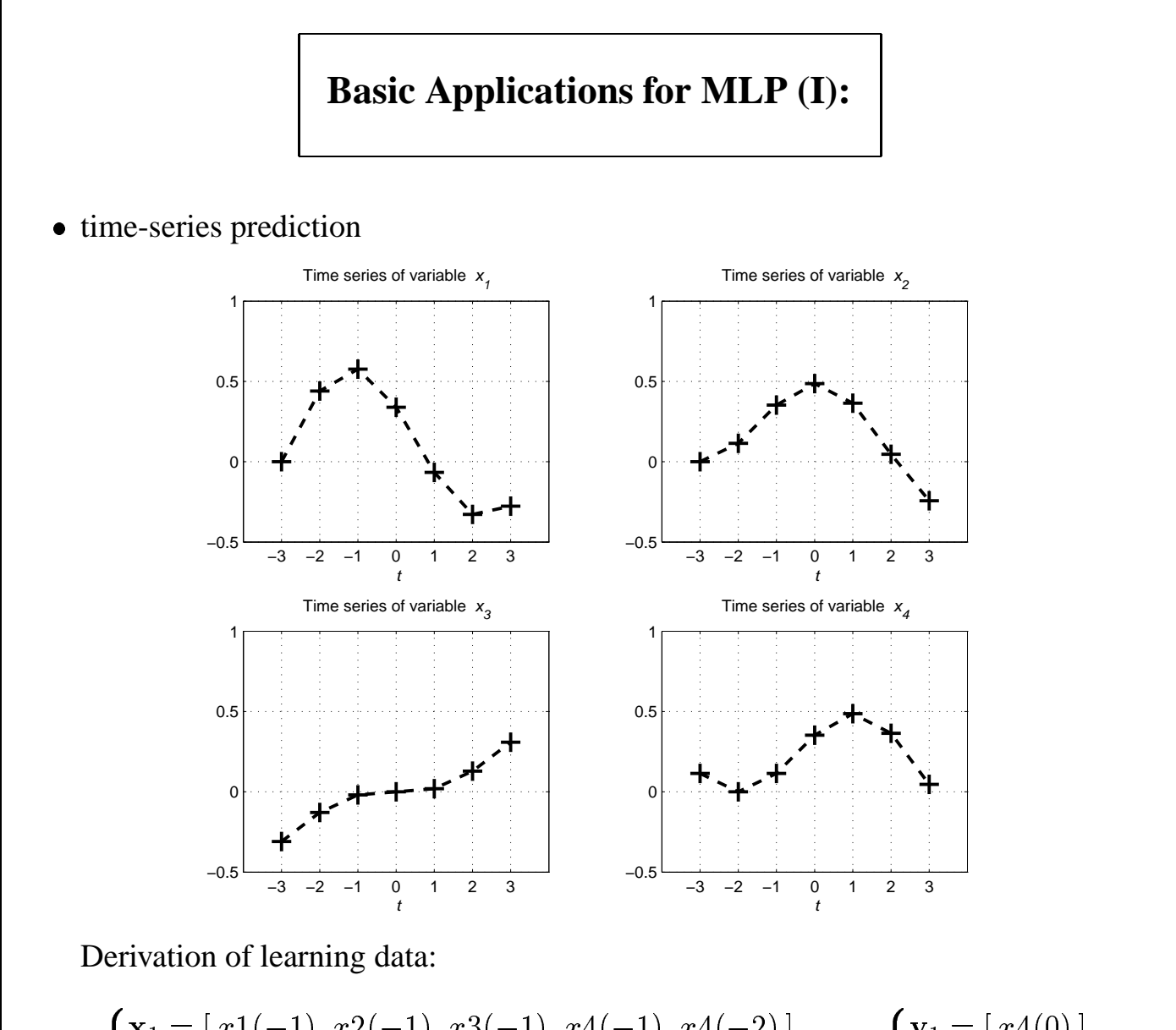

$$
\begin{cases}\n\mathbf{x}_1 = [x1(-1) \ x2(-1) \ x3(-1) \ x4(-1) \ x4(-2)] \\
\mathbf{x}_2 = [x1(-2) \ x2(-2) \ x3(-2) \ x4(-2) \ x4(-3)]\n\end{cases},\n\begin{cases}\n\mathbf{y}_1 = [x4(0)] \\
\mathbf{y}_2 = [x4(-1)] \\
\vdots\n\end{cases}
$$

i.e., in general:

$$
\begin{cases} \mathbf{x}_t = [x1(-t) \ x2(-t) \ x3(-t) \ x4(-t) \ x4(-(t+1)) \end{cases}
$$
  

$$
\mathbf{y}_t = [x4(-t+1)]
$$

In Theory: According to Takens' theorem (F. TAKENS, Detecting strange attractors in turbulence, Dynamical Systems and Turbulence, 898: 336–381, 1981) there exists, for deterministic (= funtional) systems, a diffeomorphism between a sufficiently large time window and underlying state of the dynamical system:

$$
x(t) = g(x(t-1), x(t-2), \ldots, x(t-T)).
$$

## **Basic Applications for MLP (II):**

• time-series prediction (cont.)

introduction of higher-order computing (*sigma-pi*) units:

 $\mathbf{x}_t = [x_1(-t) \quad x_1(-t)^2 \quad x_2(-t) \quad x_2(-t)^2 \quad x_1(-t) * x_2(-t) \quad \dots]$  t

and the state of the state of the state of the state of the state of the state of the state of the state of th / /GGHG

- basic problem: size of learning problem increased significantly!

classification

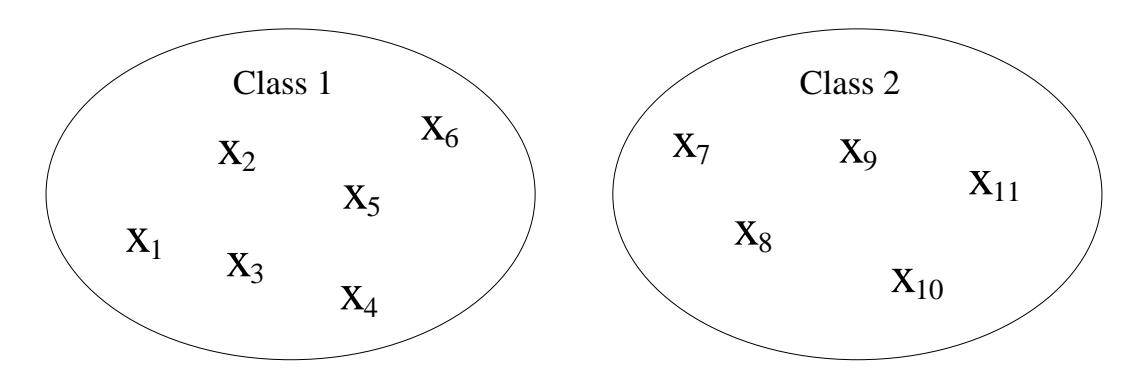

**Output coding:** for kth class

$$
\mathbf{y}_i^T = \mathbf{e}_k^T = [0 \ \dots \ 1 \ \dots \ 0]^T
$$

i.e., for the above example

$$
\mathbf{y}_i = \begin{bmatrix} 1 \\ 0 \end{bmatrix} \quad i = 1, \ldots, 6; \qquad \mathbf{y}_i = \begin{bmatrix} 0 \\ 1 \end{bmatrix} \quad i = 7, \ldots, 11.
$$

#### **Actual classifier after training the MLP:**

$$
\mathbf{x} \in c_k, \quad \text{where } k = \arg \max_j \mathbf{o}_j,
$$

i.e., for the above example  $x \in c_1$  if  $y_1 > y_2$ . More cautious approach: for suitable  $0 < \theta < 1$ 

> 'Class 1', if  $o_1 > o_2 + \theta$ , 'Class 2', if  $o_2 > o_1 + \theta$ , ( & 5?.\* 'Unclassified',

## **Basic Applications for MLP (III):**

data compression (i.e., nonlinear PCA)

 $-$  We try to construct *coder*  $K$  and *decoder*  $D$  according to basic principle

$$
\mathbf{x}_i \sim \mathcal{D}(\mathcal{K}(\mathbf{x}_i))
$$

for all data vectors  $\mathbf{x}_i, i = 1, \ldots, N$ .<br>Multilavered Percentron approach:

– Multilayered Perceptron approach:

$$
\mathbf{x}_i \sim \mathbf{W}^4 \,\widehat{\mathbf{F}}^2(\mathbf{W}^3 \,\widehat{\mathbf{W}}^2 \,\widehat{\mathbf{F}}^1(\mathbf{W}^1 \,\hat{\mathbf{x}})),
$$

where  $size(W2,1)$  <<  $size(X,2)$ .

**–** yields very large learning problem

**–** quality of coding&decoding can be evaluated from the residual of cost function  $\longrightarrow$  a way to control the choice of size(W2, 1)

• other applications (! = exists, ? = worth testing)

**–** autopilots for moving vehicles(!)

**–** functional algorithms(?): sort, schedule etc.

**–** automatic differentiation of an optimization problem(!)

**–** data inputation(?!)

**–** . . .(?)

### **Improving the performance of MLP:**

Preprocessing: rescaling, PCA, normalization,...

#### **Restricting the generality:**

basic principle: try to keep the unknown weights in the neighborhood of zero, i.e. around the linear region of the activation fuctions

realization: penalization of weight values

$$
\mathcal{J}(\{\mathbf{W}^l\}) = \frac{1}{2N} \sum_{i=1}^N \left\| \mathcal{N}(\{\mathbf{W}^l\})(\mathbf{x}_i) - \mathbf{y}_i \right\|^2 + \frac{\beta}{2} \sum_{l=1}^L \sum_{(i,j) \in I_l} |\mathbf{W}^l_{i,j}|^2,
$$

where  $I_l$  is defined as

$$
I_l = \begin{cases} \{(i,j) : 1 \le i \le n_l, \ 0 \le j \le n_{l-1}\}, & l < L, \\ \{(i,j) : 1 \le i \le n_l, \ 1 \le j \le n_{l-1}\}, & l = L. \end{cases}
$$

 $\{ \{ (i, j) : 1 \le i \le n_l, 1 \le j \le n_{l-1} \}, \quad l =$ <br>• easily added into sensitivity analysis of learning problem

the contract of the contract of the contract of the contract of the contract of the contract of the contract of

• choise of new free (hyper)parameter  $\beta \geq 0$  creates new problem, but already a decent value can be helpful

#### **Combination of MLP and RBFN:**

 RBFN (Radial-Basis Function Network) approximates (uniformly) input-output mapping using local basis functions, most commonly *Gaussian kernels*:

$$
\mathbf{o} = \mathbf{W}\left[\exp(-\frac{\|\mathbf{x}-\mu_1\|^2}{\delta_1^2})\dots\exp(-\frac{\|\mathbf{x}-\mu_i\|^2}{\delta_i^2})\dots\exp(-\frac{\|\mathbf{x}-\mu_m\|^2}{\delta_m^2})\right]^T
$$

assuming that centroids  $\{\mu_i\}_{i=1}^m$  and standard deviations  $\{\delta_i\}_{i=1}^m$  are given.

• SQUARE-MLP (square unit augmented, radially extended, multilayer perceptron, FLAKE) tries to combines good properties of MLP (global approximation) and RBFN (local representation) simply by (cf. *sigma-pi* units):

$$
\mathbf{x}_{i} = \begin{bmatrix} (\mathbf{x}_{i})_{1} & (\mathbf{x}_{i})_{1}^{2} & \dots & (\mathbf{x}_{i})_{k} & (\mathbf{x}_{i})_{k}^{2} & \dots & (\mathbf{x}_{i})_{n_{0}} & (\mathbf{x}_{i})_{n_{0}}^{2} \end{bmatrix} \quad i = 1, \dots, N,
$$
  
= 
$$
\begin{bmatrix} (\mathbf{x}_{i})_{1} & \dots & (\mathbf{x}_{i})_{k} & \dots & (\mathbf{x}_{i})_{n_{0}} & (\mathbf{x}_{i})_{1}^{2} & \dots & (\mathbf{x}_{i})_{k}^{2} & \dots & (\mathbf{x}_{i})_{n_{0}}^{2} \end{bmatrix}.
$$

<u>(a) and (a) and (a) and</u>

(032